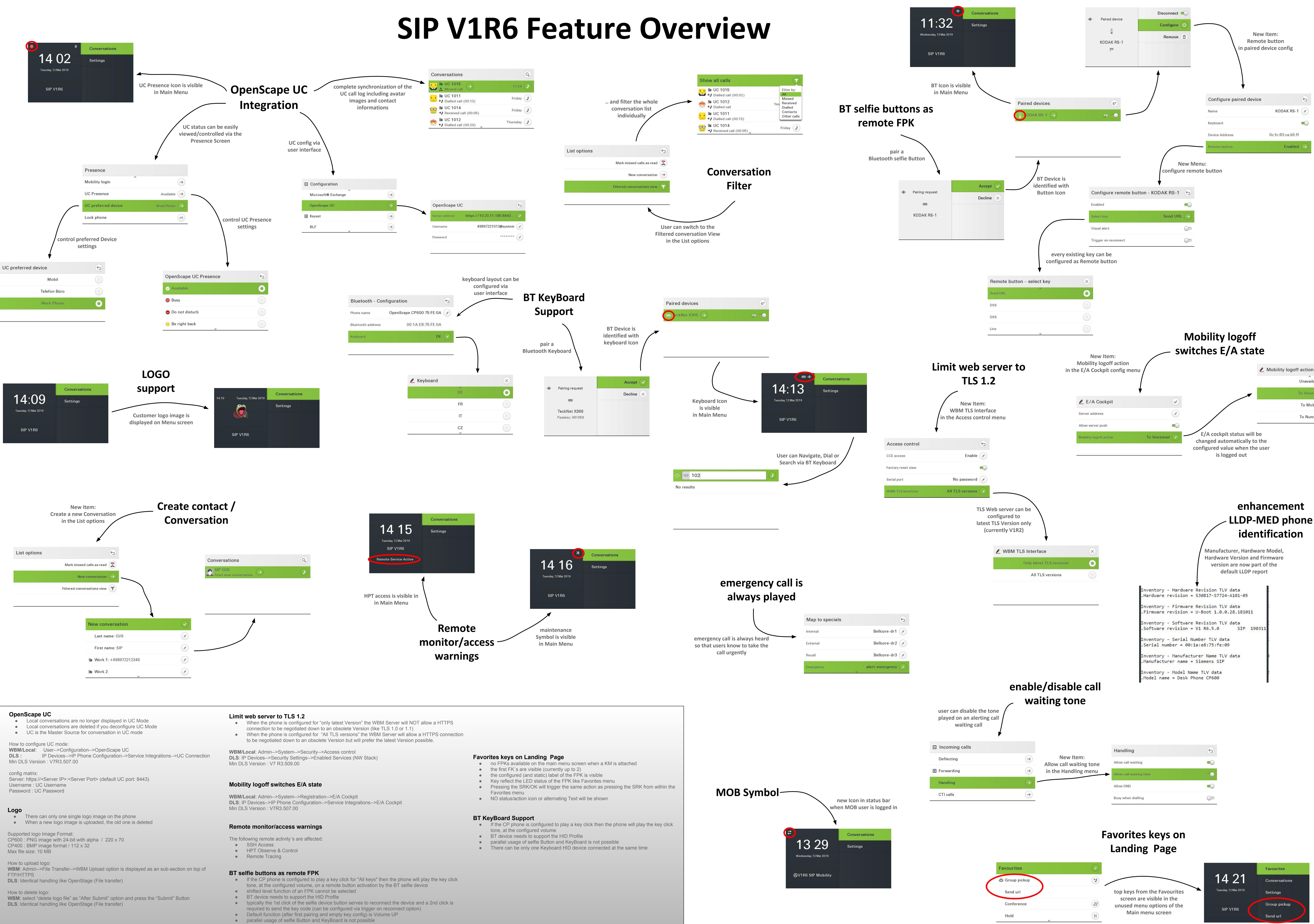

- 
- 

- 
- 

- 
- 
- 
- 
- 

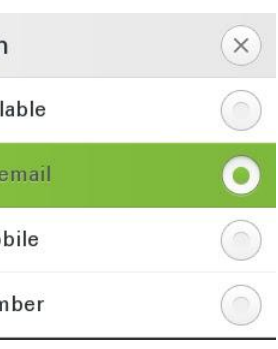

**Version 1.1**